# Подписано электронной подписью: подписано электронной подписью:<br>Вержицкий Данил Григорьевич<br>Федеральное государственное будра старистиче под старистиче под старистиче образования<br>«КЕМЕРОВСКИЙ ГОСУДАРСТВЕННЫЙ УНИВЕРСИТЕТ» Кузбасский гуманитарно-педагогический институт Факультет психологии и педагогики

УТВЕРЖДАЮ Декан ФПП Л. Я. Лозован 2023 г.  $\langle 23 \rangle$  марта

## Рабочая программа дисциплины ФТД.01 Информационные системы и цифровые сервисы в профессиональной деятельности

Направление подготовки 44.03.02 Психолого-педагогическое образование

Направленность (профиль) подготовки Психология и педагогика дошкольного образования

Программа бакалавриата

Квалификация выпускника бакалавр

> Форма обучения Очная, заочная

Год набора 2021

Новокузнецк 2023

#### **Лист внесения изменений**

#### **на 2021 / 2022 учебный год**

утверждена Ученым советом факультета психологии и педагогики

(протокол Ученого совета факультета № 8 от 18.03.2021 г.

Одобрена на заседании методической комиссии факультета психологии и педагогики

протокол методической комиссии факультета № 6 от 15.03.2021 г.

Одобрена на заседании обеспечивающей кафедры дошкольной и специальной педагогики и психологии

протокол №7 от 18.03.2021 г. *Гребенщикова Т.В.* / <u>данни стания стания стания (Под</u>пись)

 *(Ф.И.О. зав. кафедрой) (Подпись)*

### **Переутверждение на учебный год:**

#### **на 2022 / 2023 учебный год:**

утверждена Ученым советом факультета психологии и педагогики (протокол Ученого совета факультета №9 от 07.04.2022 г. Одобрена на заседании методической комиссии факультета психологии и педагогики протокол методической комиссии факультета № 6 от 04.04.2022 г. Одобрена на заседании обеспечивающей кафедры дошкольной и специальной педагогики и психологии протокол № 7 от 24.03.2022 г.  $\frac{\Gamma p e \delta e H \mu \mu \kappa o \epsilon a T.B.}{\langle \Phi, H. O. \text{ gas.} \text{ kabe o p o \check{u}}\rangle}$  (Подпись)  *(Ф.И.О. зав. кафедрой) (Подпись)*

### **на 2023 / 2024 учебный год**

утверждена Ученым советом факультета психологии и педагогики

(протокол Ученого совета факультета №9 от 23.03.23 г.

Одобрена на заседании методической комиссии факультета психологии и педагогики

протокол методической комиссии факультета № 6 от 22.03.23 г.

Одобрена на заседании обеспечивающей кафедры дошкольной и специальной педагогики и психологии протокол № 7 от 16.03.23 г. *Гребенщикова Т.В.* / \_\_\_\_\_\_\_\_\_\_\_\_\_\_\_\_  *(Ф.И.О. зав. кафедрой) (Подпись)*

на 2024 / 2025 учебный год

утверждена Ученым советом факультета психологии и педагогики

(протокол Ученого совета факультета № \_\_ от \_\_.\_.2023 г.

Одобрена на заседании методической комиссии факультета психологии и педагогики

протокол методической комиссии факультета № \_\_ от \_\_.\_.2023 г.

Одобрена на заседании обеспечивающей кафедры дошкольной и специальной педагогики и психологии

протокол № \_\_ от \_\_\_.\_\_\_.2023 г. *\_\_\_\_\_\_\_\_\_\_\_\_\_\_\_\_\_* / \_\_\_\_\_\_\_\_\_\_\_\_\_\_\_\_  *(Ф.И.О. зав. кафедрой) (Подпись)*

# **Оглавление**

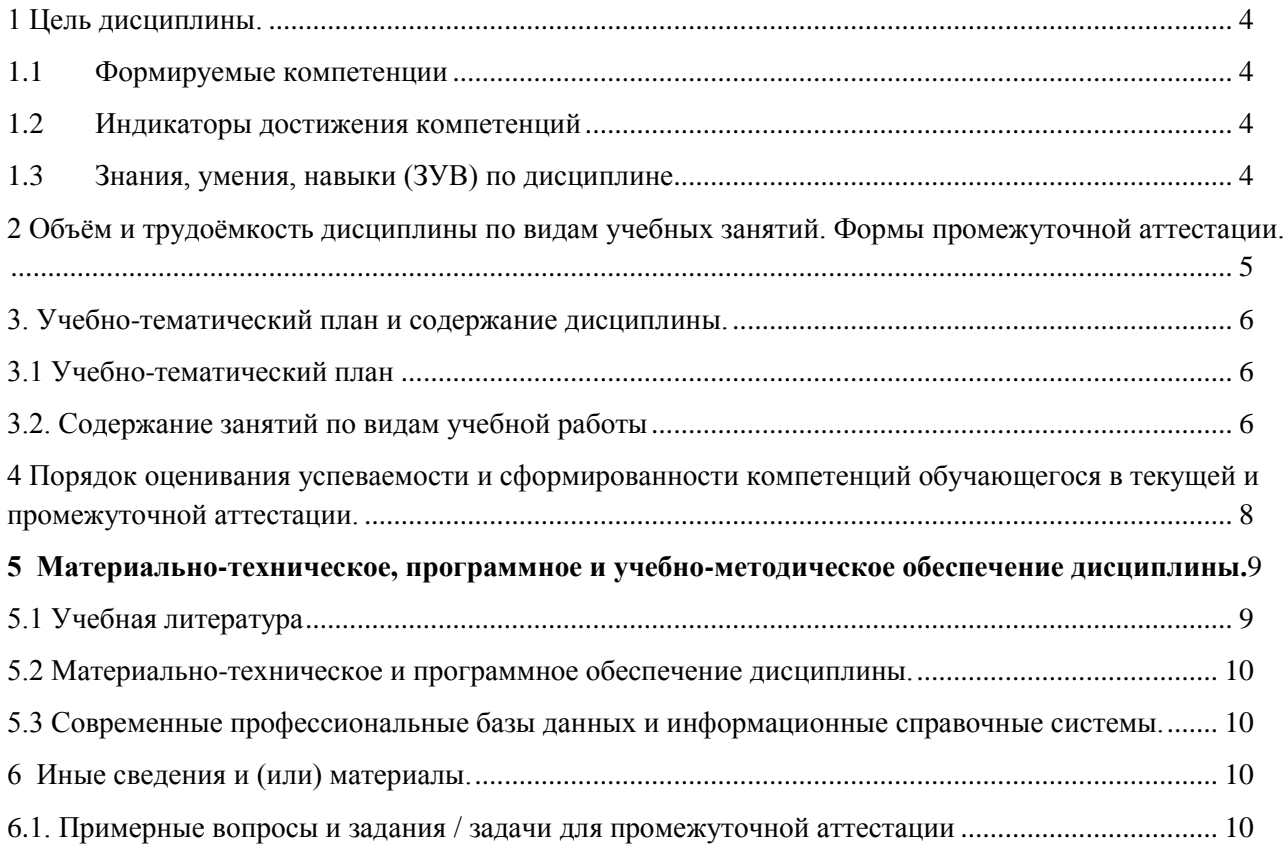

### <span id="page-3-0"></span>1 Цель дисциплины.

В результате освоения данной дисциплины у обучающегося должны быть сформированы компетенции основной профессиональной образовательной программы бакалавриата (далее -ОПОП): ОПК-9 Способен понимать принципы работы современных информационных технологий и использовать их для решения задач профессиональной деятельности.

Содержание компетенций как планируемых результатов обучения по дисциплине см. таблицы 1 и 2.

### <span id="page-3-1"></span>1.1 Формируемые компетенции

Таблица 1 - Формируемые дисциплиной компетенции

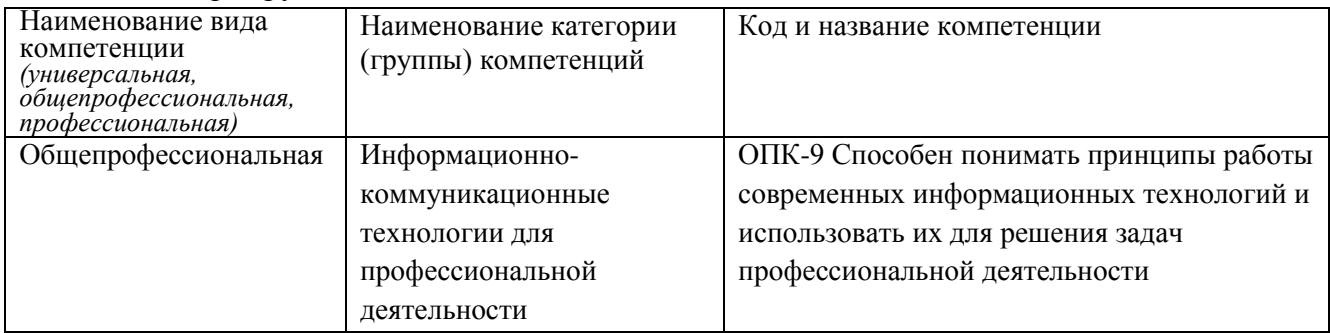

### <span id="page-3-2"></span>1.2 Индикаторы достижения компетенций

Таблица 2 - Индикаторы достижения компетенций, формируемые дисциплиной

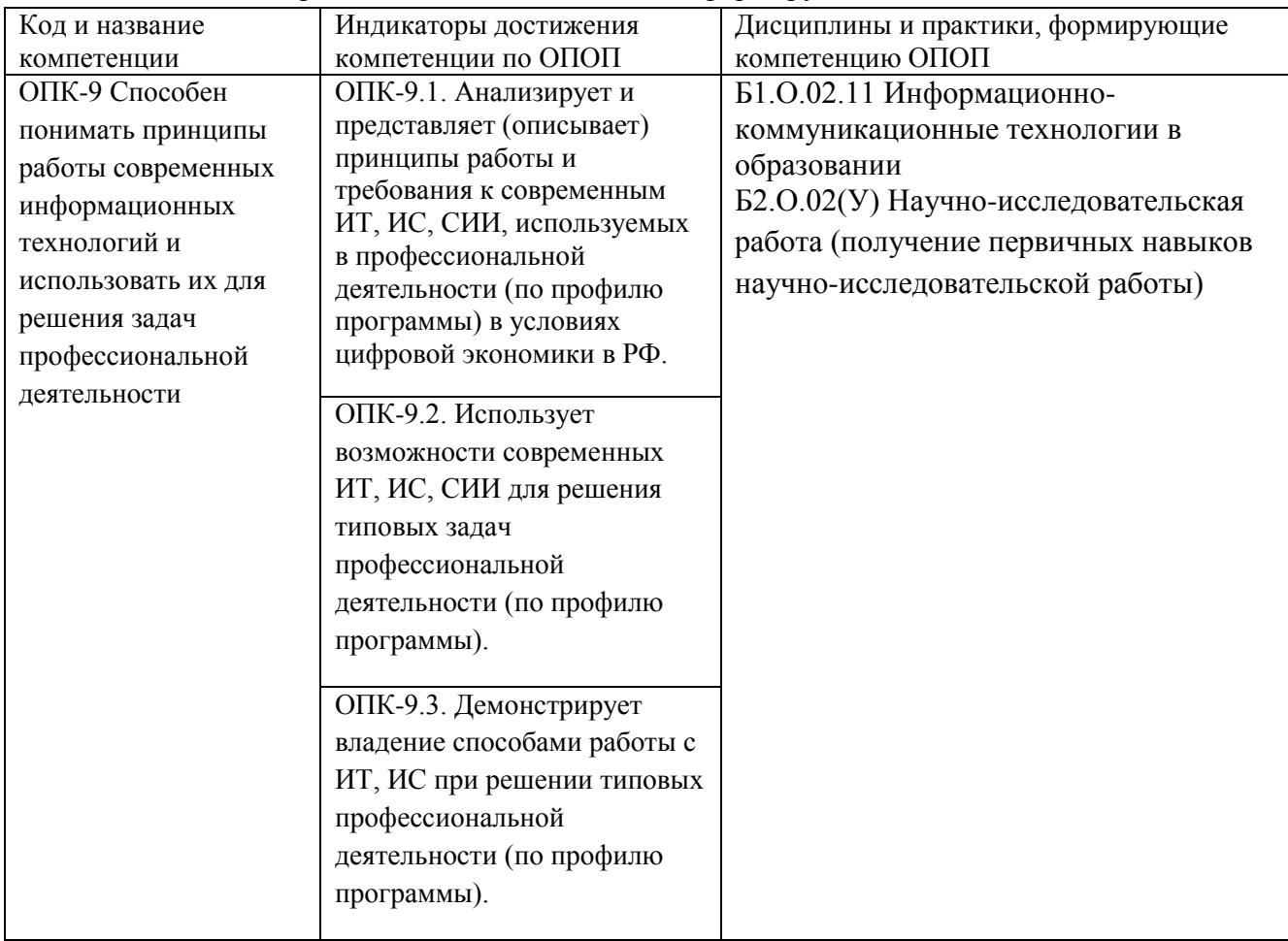

### <span id="page-3-3"></span>1.3 Знания, умения, навыки (ЗУВ) по дисциплине

Таблица 3 - Знания, умения, навыки, формируемые дисциплиной

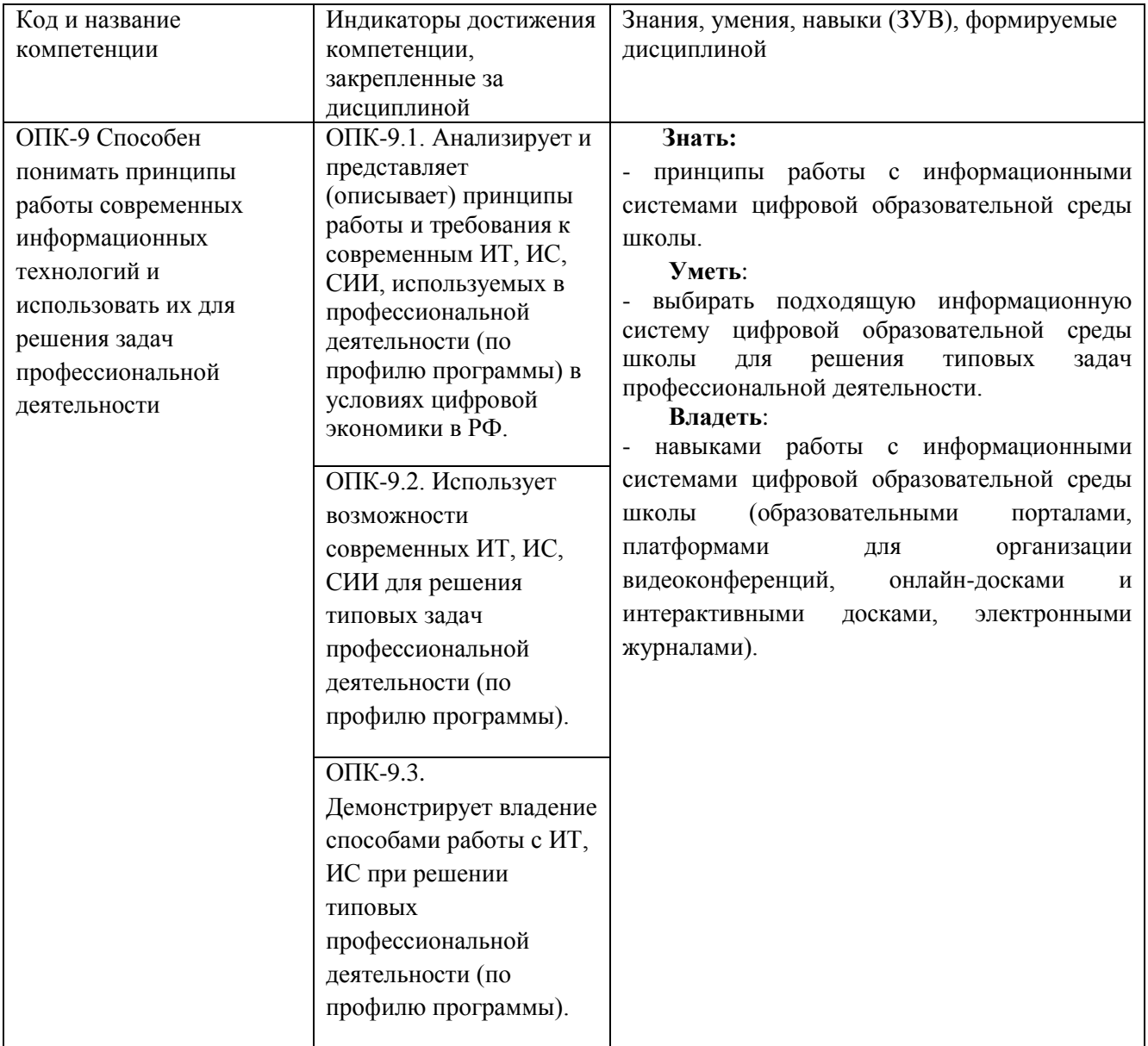

# <span id="page-4-0"></span>**2 Объём и трудоёмкость дисциплины по видам учебных занятий. Формы промежуточной аттестации.**

Таблица 4 – Объем и трудоемкость дисциплины по видам учебных занятий

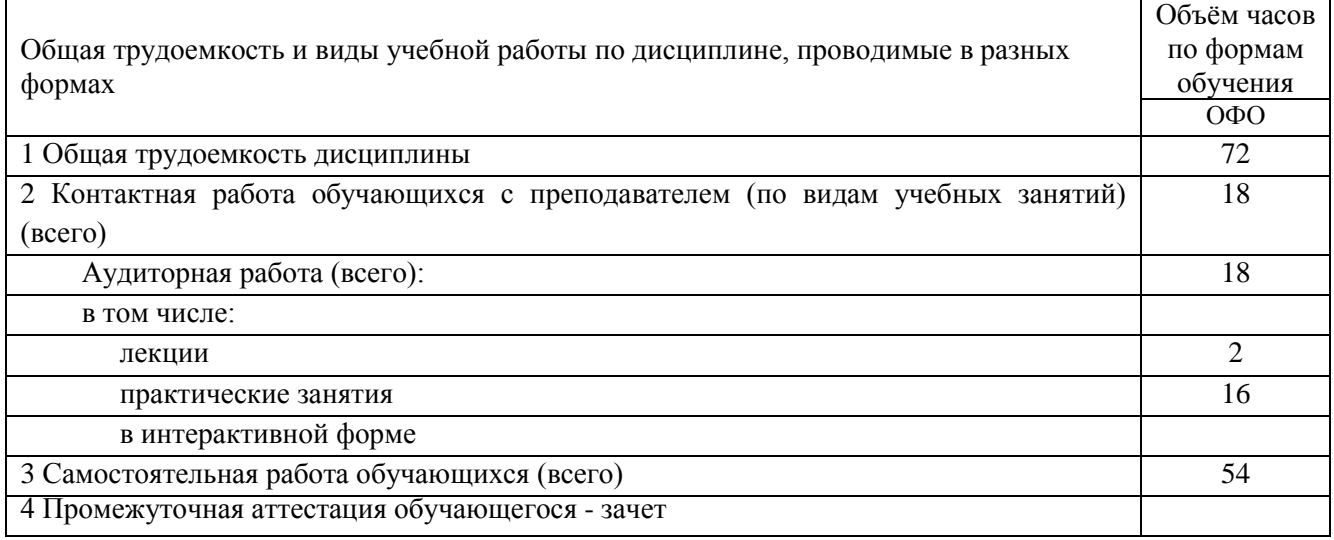

## <span id="page-5-0"></span>**3. Учебно-тематический план и содержание дисциплины.**

# <span id="page-5-1"></span>**3.1 Учебно-тематический план**

Таблица 5 - Учебно-тематический план очной формы обучения

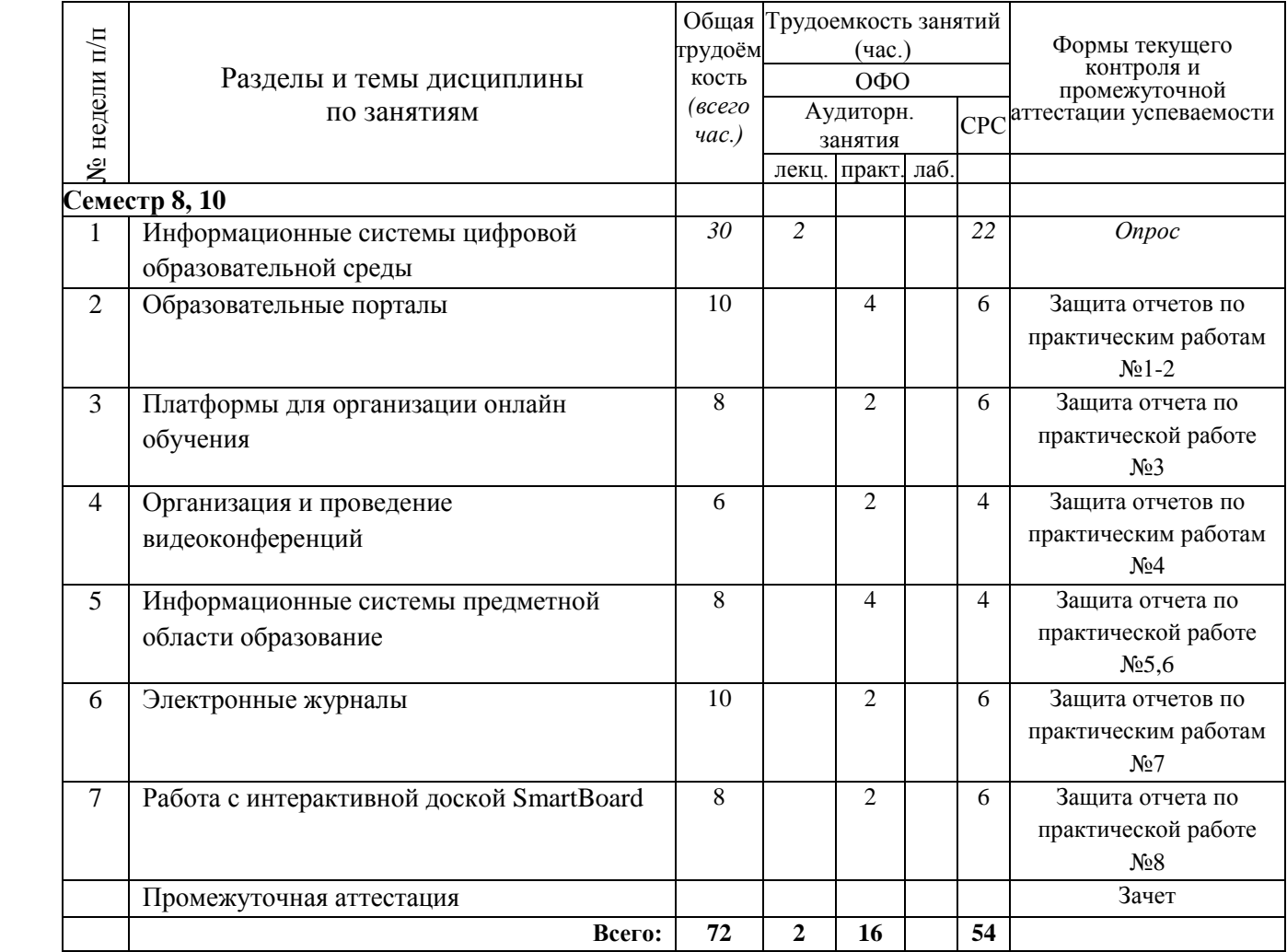

## <span id="page-5-2"></span>**3.2. Содержание занятий по видам учебной работы**

Таблица 6 – Содержание дисциплины

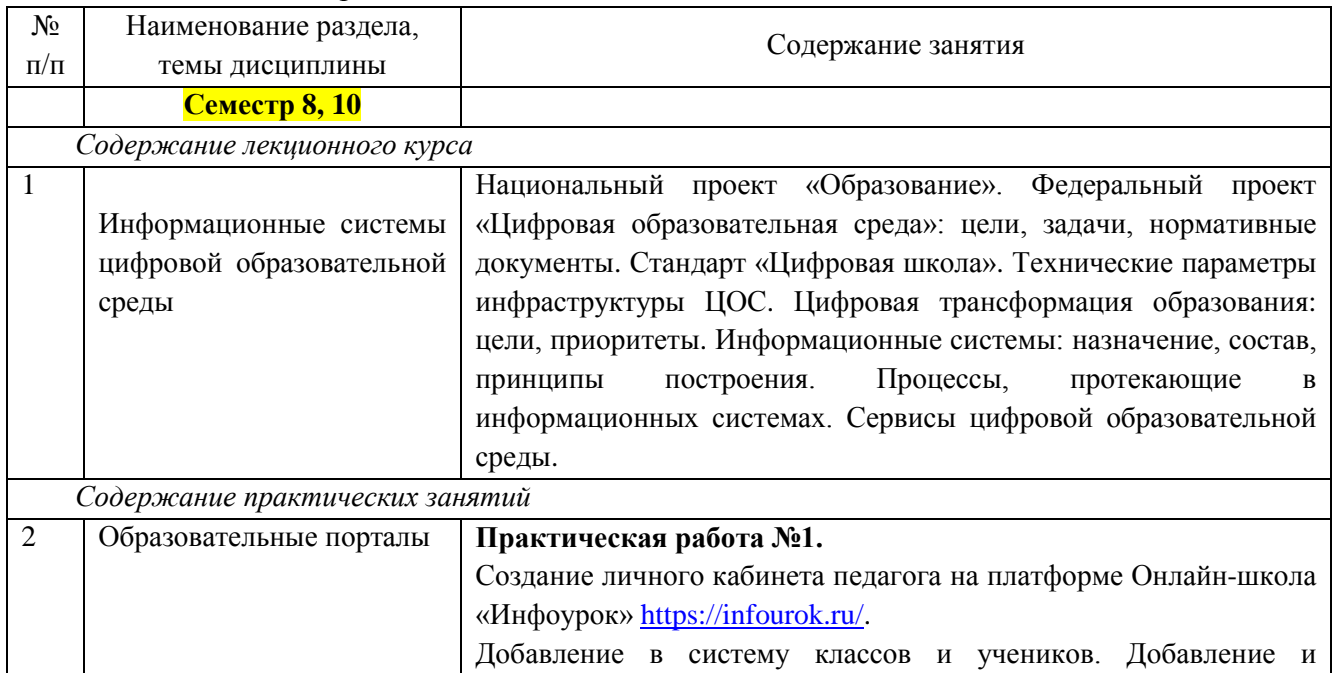

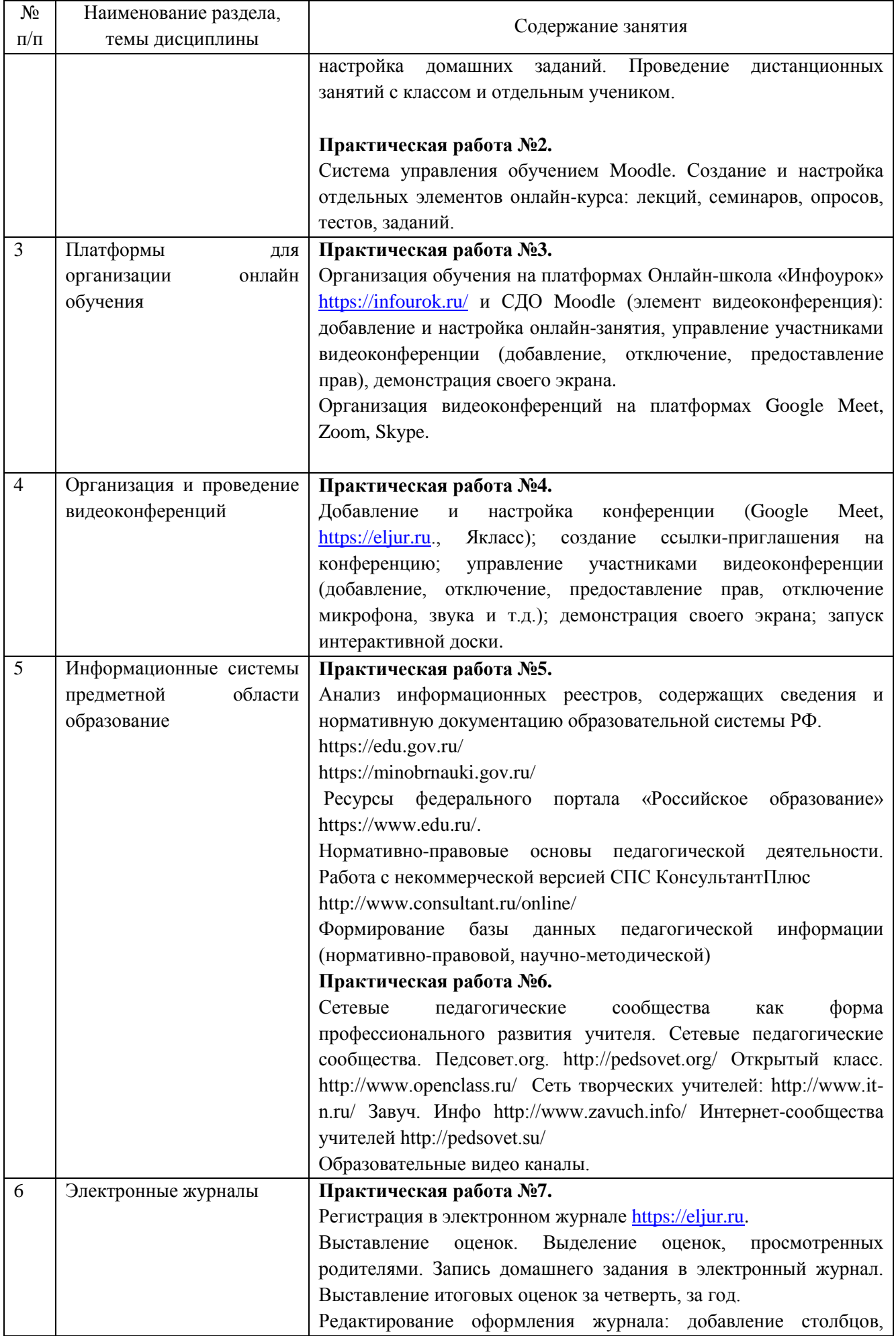

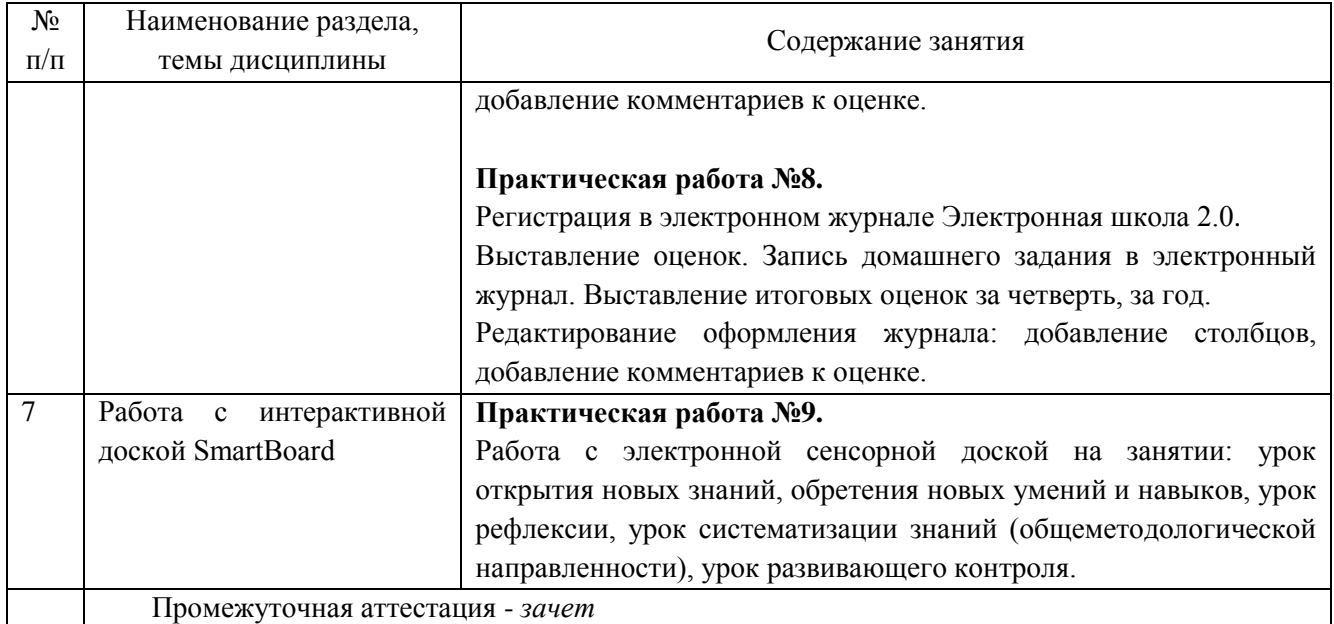

# <span id="page-7-0"></span>**4 Порядок оценивания успеваемости и сформированности компетенций обучающегося в текущей и промежуточной аттестации.**

Для положительной оценки по результатам освоения дисциплины обучающемуся необходимо выполнить все установленные виды учебной работы. Оценка результатов работы обучающегося в баллах (по видам) приведена в таблице 7.

Таблица 7 - Балльно-рейтинговая оценка результатов учебной работы обучающихся по видам (БРС) в 10 семестре

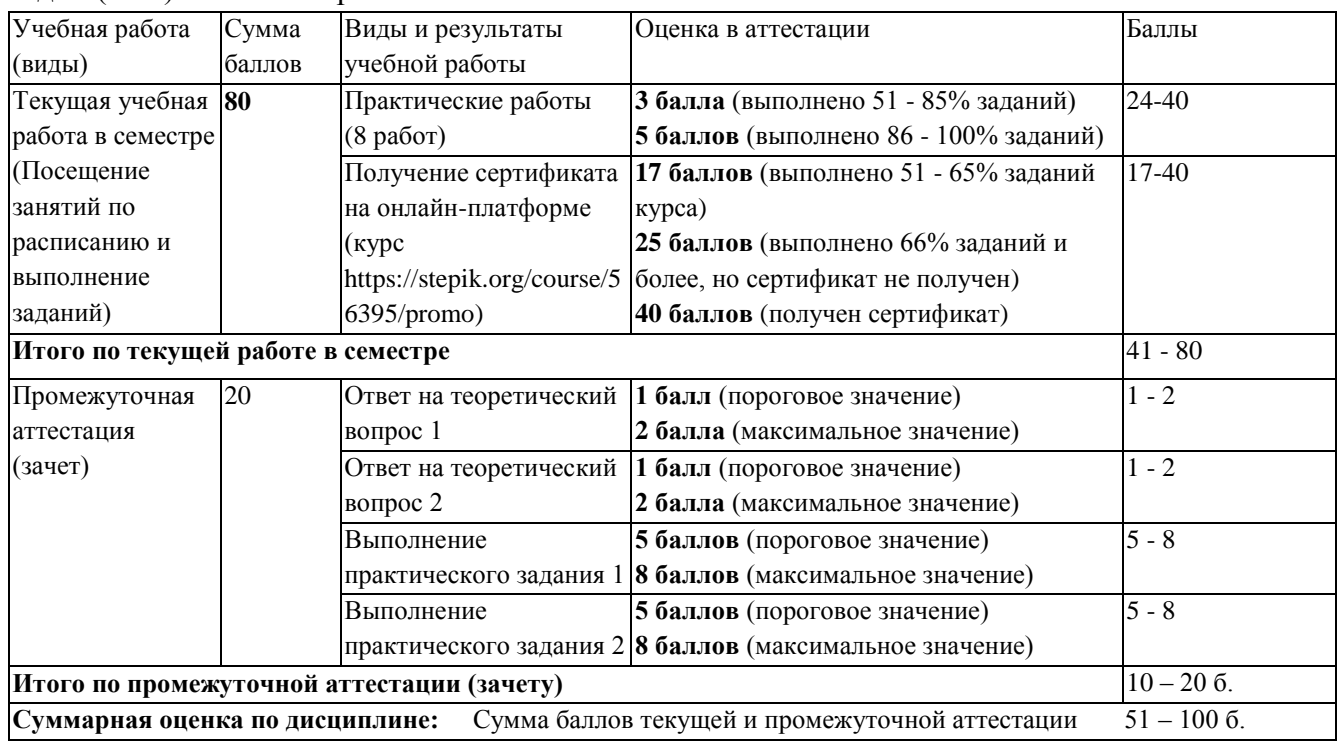

В промежуточной аттестации оценка выставляется в ведомость в 100-балльной шкале и в буквенном эквиваленте (таблица 8)

Таблица 8 – Соотнесение 100-балльной шкалы и буквенного эквивалента оценки

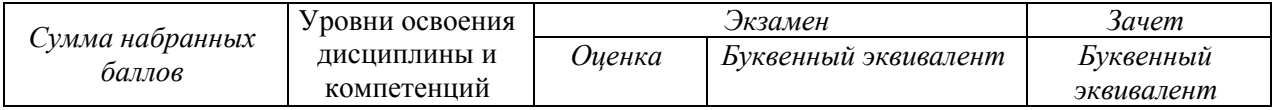

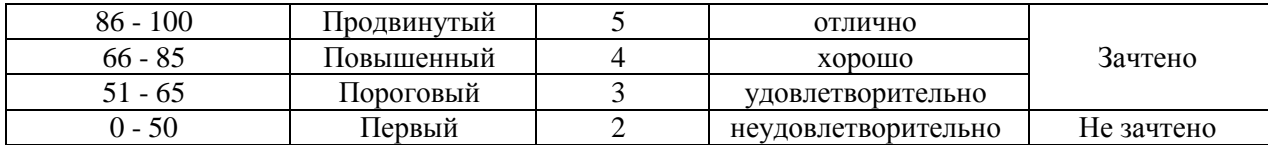

# <span id="page-8-1"></span><span id="page-8-0"></span>**5 Материально-техническое, программное и учебнометодическое обеспечение дисциплины.**

### **5.1 Учебная литература**

### **Основная учебная литература**

1. Информационные технологии в педагогической деятельности : учебное пособие / составители О. П. Панкратова [и др.]. — Ставрополь : СКФУ, 2015. — 226 с. — Текст : электронный. – URL: https://e.lanbook.com/book/155375 (дата обращения: 20.01.2022).

2. Киселев, Г. М. Информационные технологии в педагогическом образовании : учебник / Г. М. Киселев, Р. В. Бочкова. – 4-е изд., стер. – Москва : Дашков и К°, 2021. – 304 с. : ил. – (Учебные издания для бакалавров). – Режим доступа: по подписке. – URL: https://biblioclub.ru/index.php?page=book&id=684291 (дата обращения: 17.02.2022). – ISBN 978- 5-394-04383-3.

### **Дополнительная учебная литература**

1. Грибанова-Подкина, М. Ю. Использование информационно-коммуникационных технологи и электронных ресурсов в образовательном пространстве : учебное пособие / М. Ю. Грибанова-Подкина. — Саратов : СГУ, 2020. — 64 с. — ISBN 978-5-292-04668-4. — Текст : электронный – URL: https://e.lanbook.com/book/194739 (дата обращения: 17.02.2022).

2. Минин А.Я. Информационные технологии в образовании : учебное пособие / А.Я. Минин - Москва : МПГУ, 2016. - 148 с.- ISBN 978-5-4263-0464-2. - URL: https://biblioclub.ru/index.php?page=book\_view\_red&book\_id=471000

3. Федотова, В. С. Цифровые инструменты и сервисы в работе учителя : учебное пособие / В.С. Федотова. – Санкт-Петербург : Ленинградский государственный университет имени А.С. Пушкина, 2020. – 220 с.: ил. – Режим доступа: по подписке. – URL: https://biblioclub.ru/index.php?page=book&id=611279 (дата обращения: 17.02.2022). – Библиогр. в кн. – ISBN 978-5-8290-1896-2. – Текст : электронный.

4. Диков, А. В. Социальные медиасервисы в образовании : монография / А. В. Диков. — Санкт-Петербург : Лань, 2020. — 204 с. — ISBN 978-5-8114-4741-1. — Текст : электронный // Лань : электронно-библиотечная система. — URL: https://e.lanbook.com/book/140771 (дата обращения: 08.03.2022).

### **5.2 Материально-техническое и программное обеспечение дисциплины.**

<span id="page-9-0"></span>Учебные занятия по дисциплине проводятся в учебных аудиториях КГПИ ФГБОУ ВО «КемГУ».

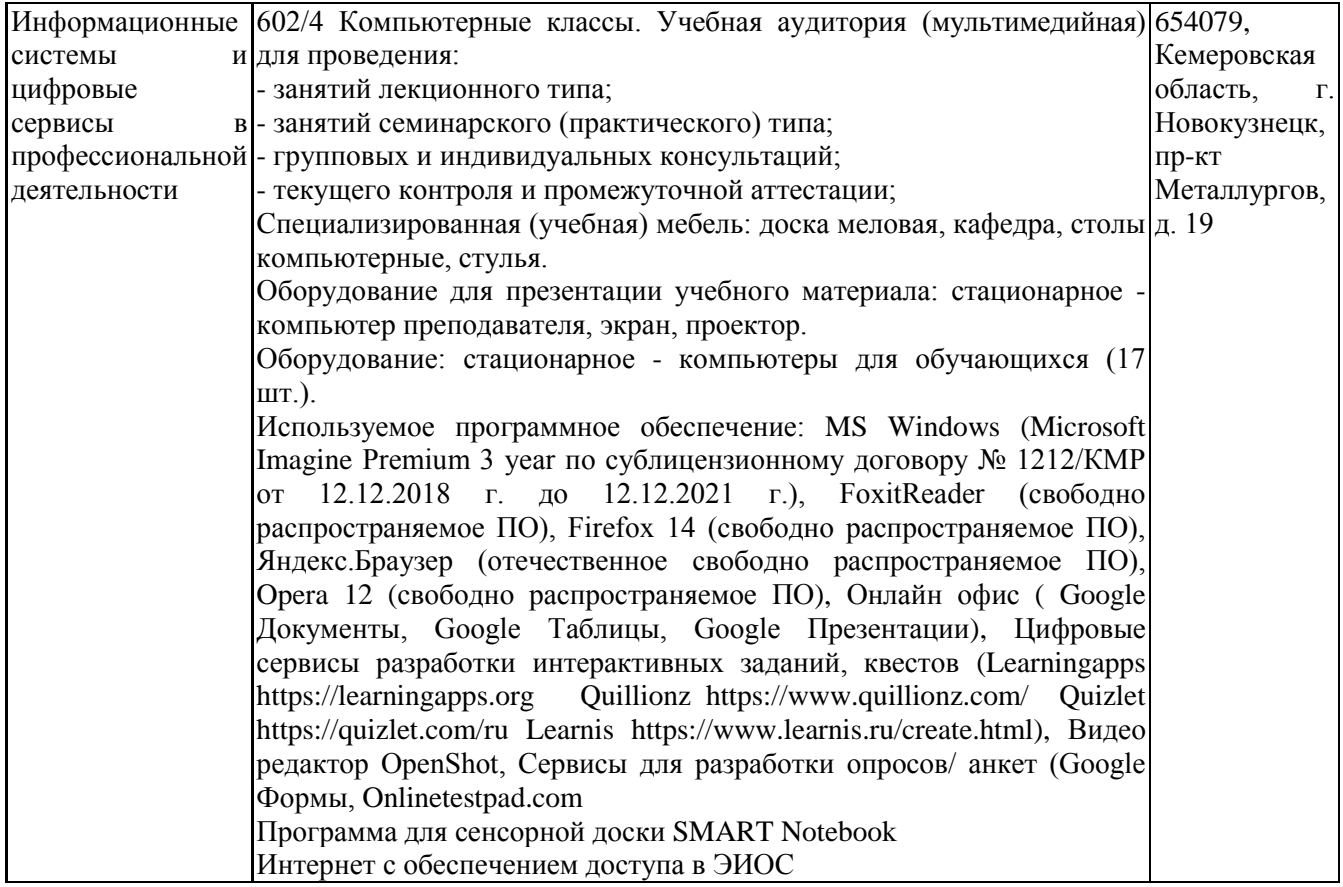

### <span id="page-9-1"></span>**5.3 Современные профессиональные базы данных и информационные справочные системы.**

### **Перечень СПБД и ИСС по дисциплине**

Базы данных «Университетская информационная система Россия», режим доступа: <https://uisrussia.msu.ru/>

Педагогическое сообщество, режим доступа: http://pedsovet.su/

СПС КонсультантПлюс, режим доступа: http://www.consultant.ru/online/

Официальный интернет-ресурс Минпросвещения России, режим доступа: https://docs.edu.gov.ru/

Библиотека свободно доступных материалов по информационным технологиям на русском языке CITForum.ru, режим доступа: http://citforum.ru

### <span id="page-9-2"></span>**6 Иные сведения и (или) материалы.**

### <span id="page-9-3"></span>**6.1. Примерные вопросы и задания для промежуточной аттестации** *Семестр 8,10*

#### **Таблица 9 - Примерные теоретические вопросы и практические задания к зачету**

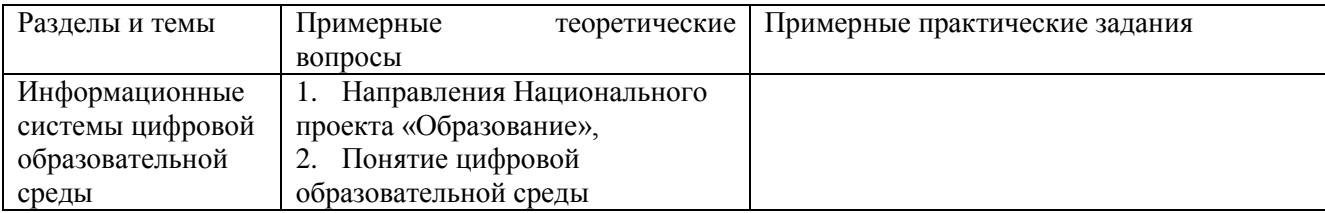

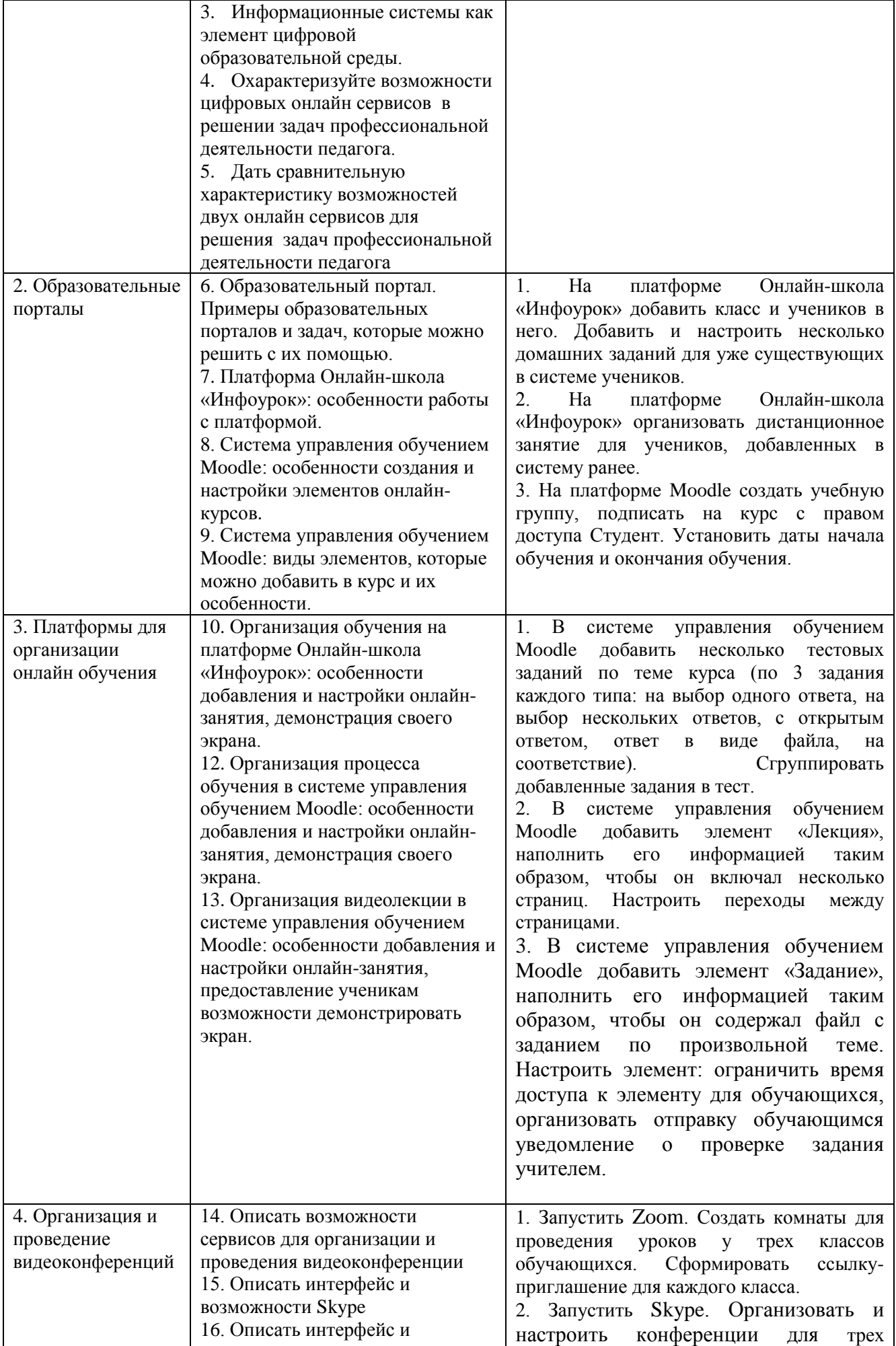

![](_page_11_Picture_245.jpeg)

Составитель (и): К.пед.наук, доцент Дробахина А.Н., к.пед.наук, Сликишина И.В. (*фамилия, инициалы и должность преподавателя (ей)*)